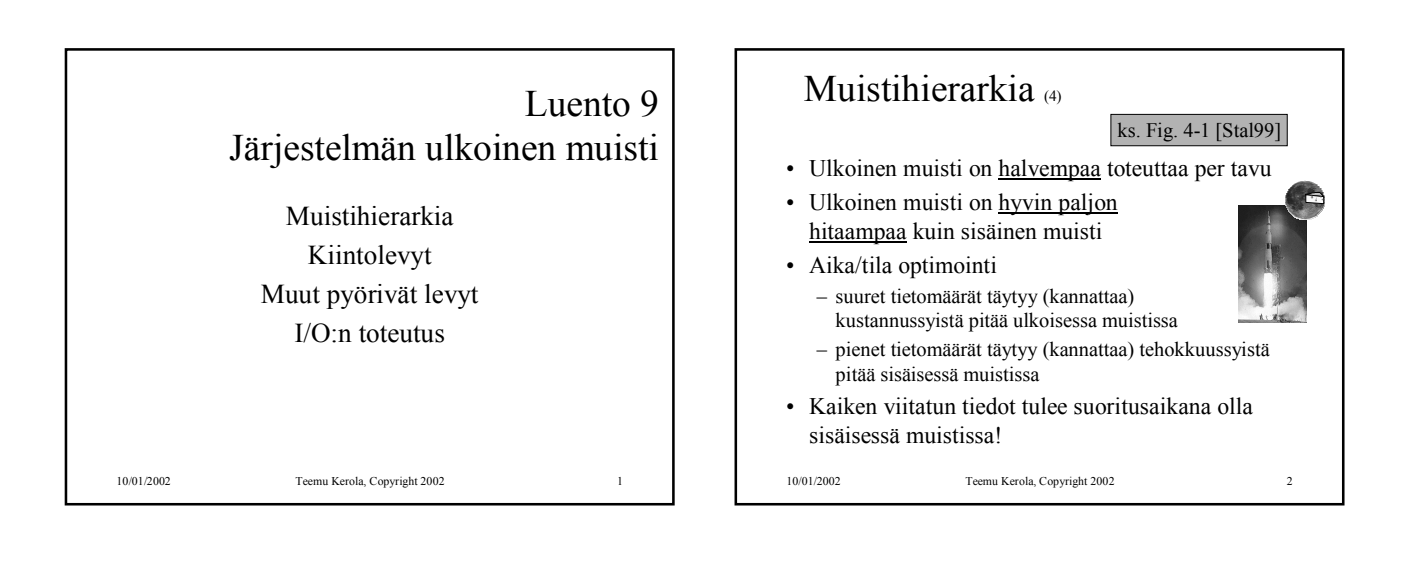

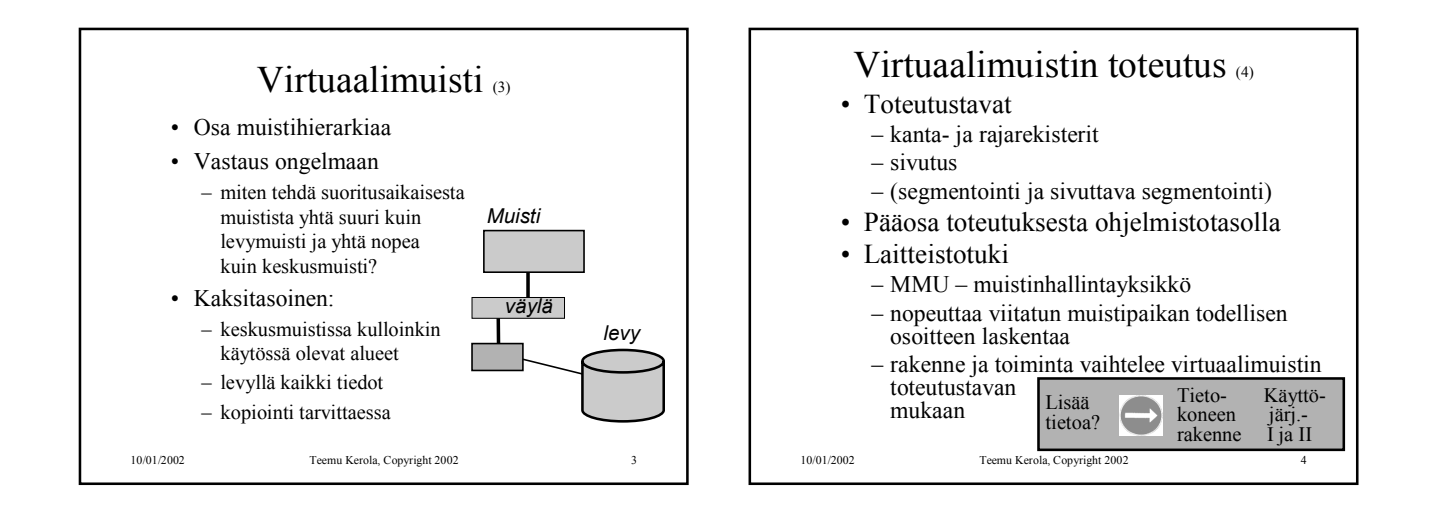

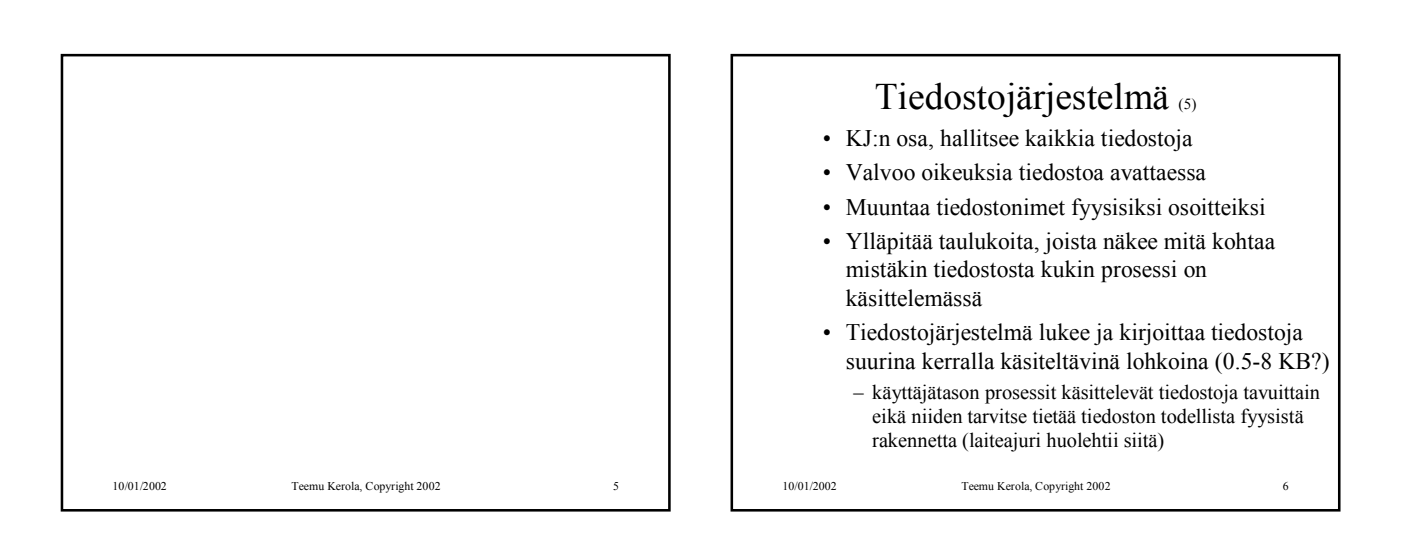

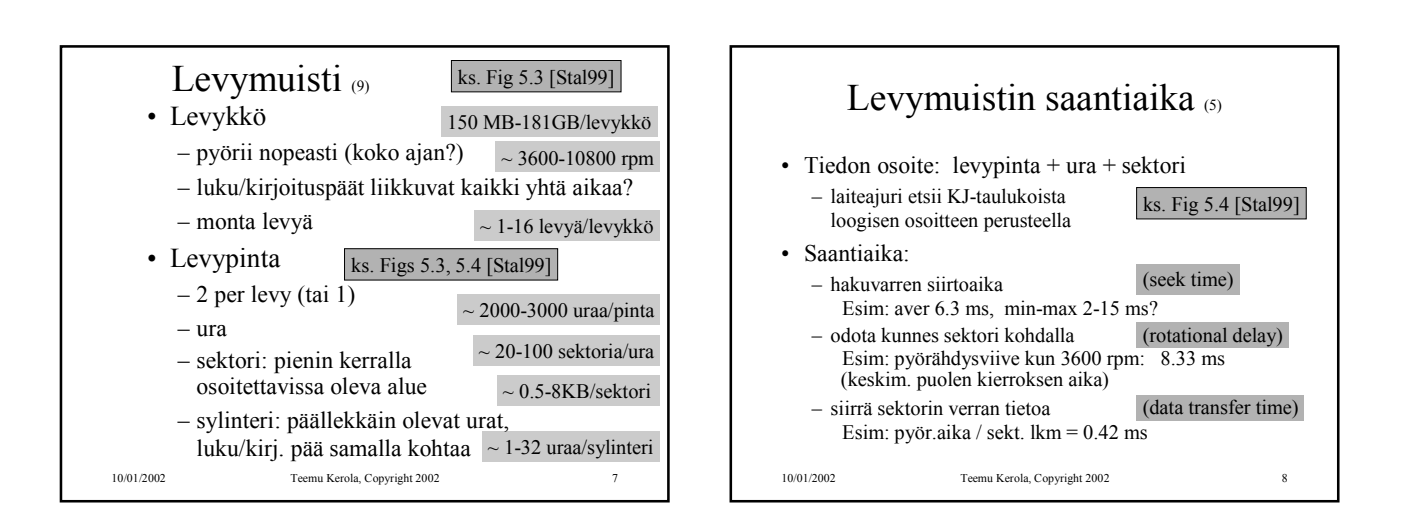

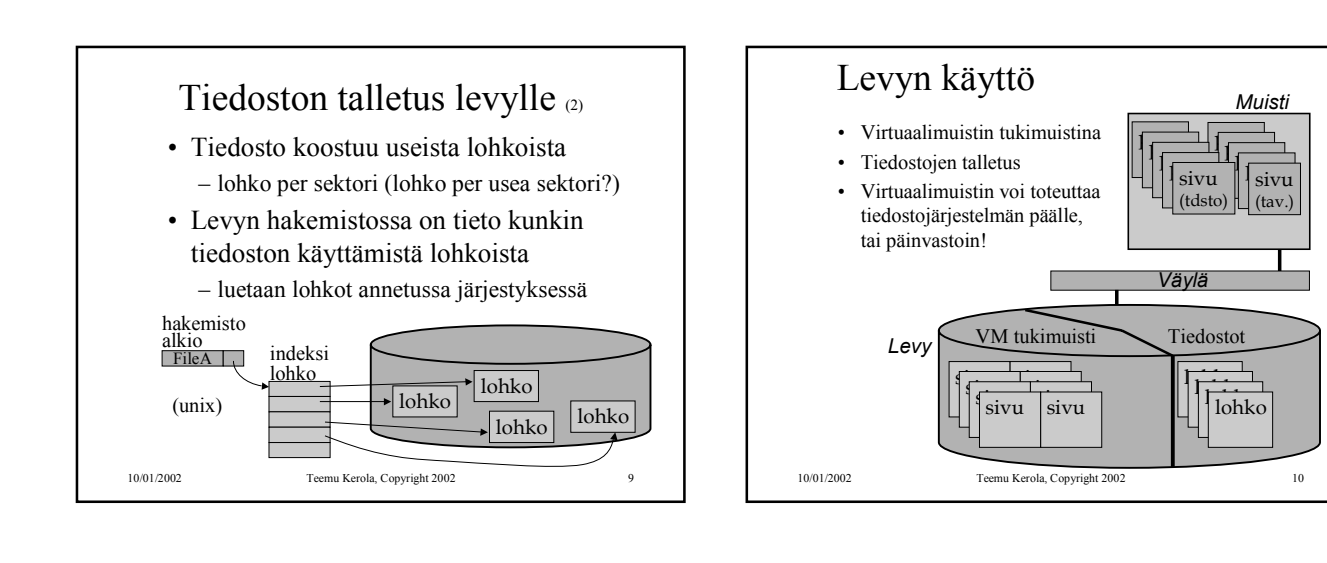

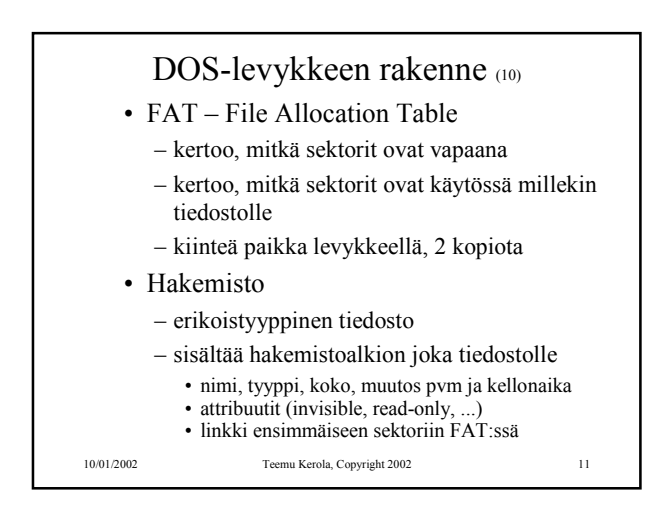

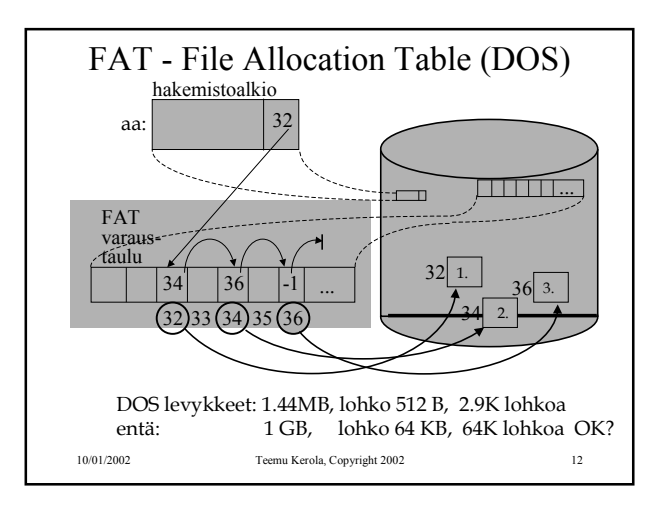

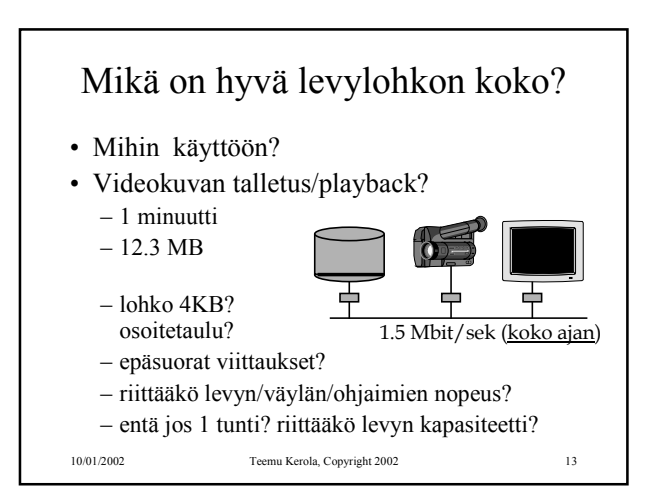

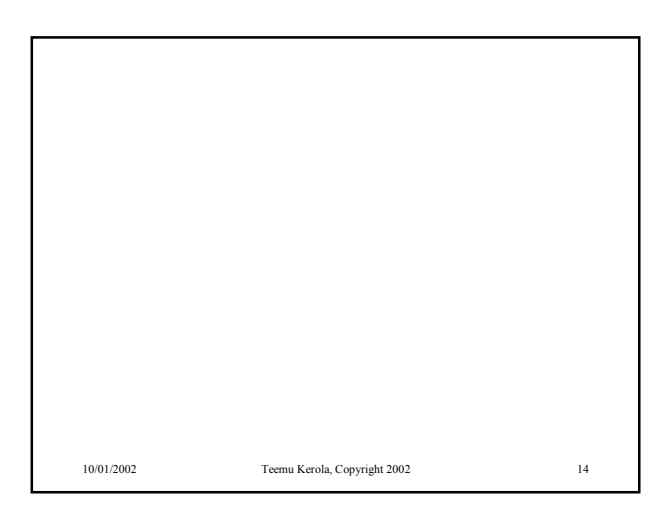

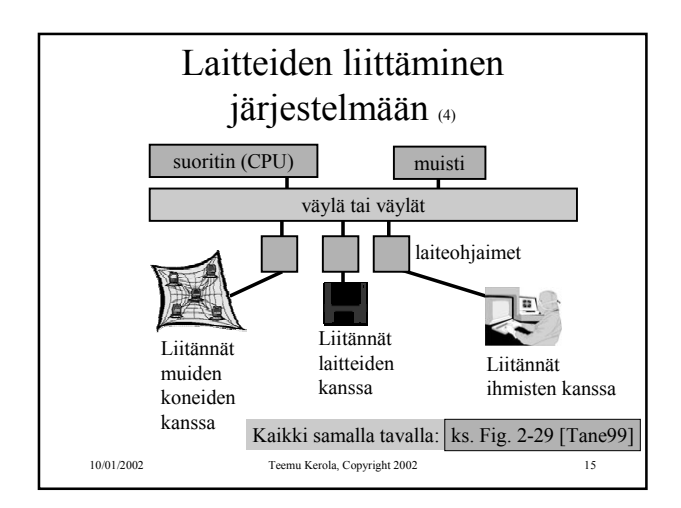

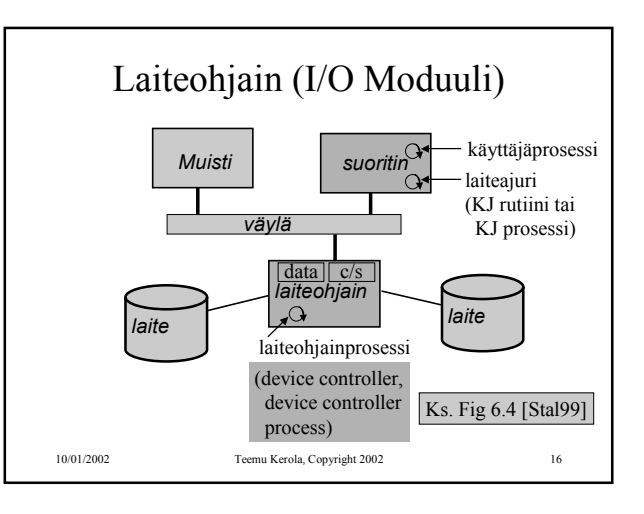

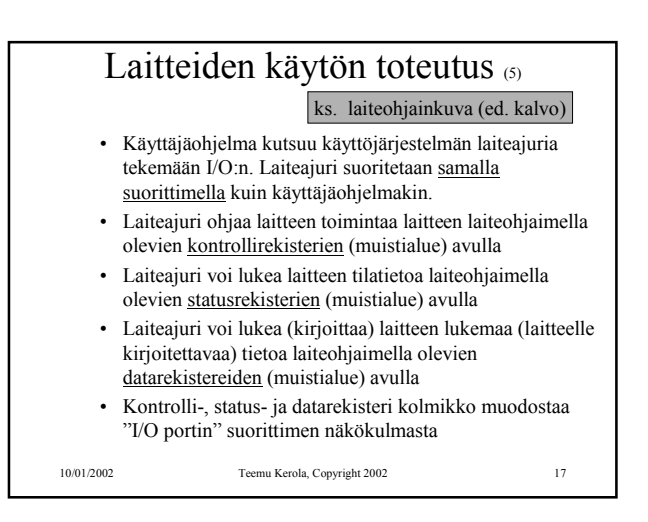

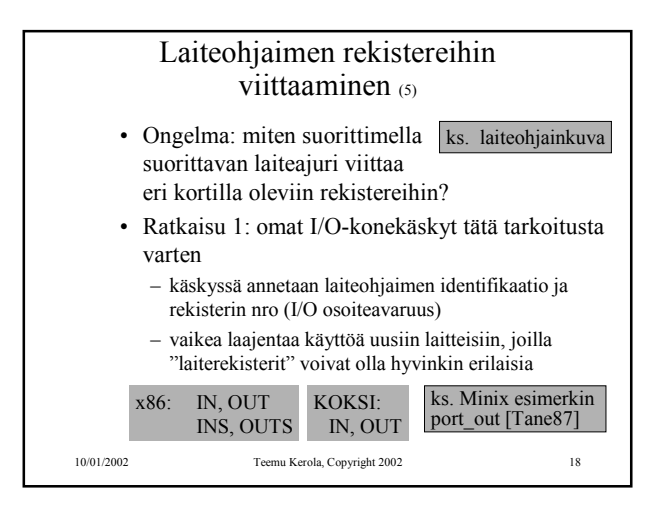

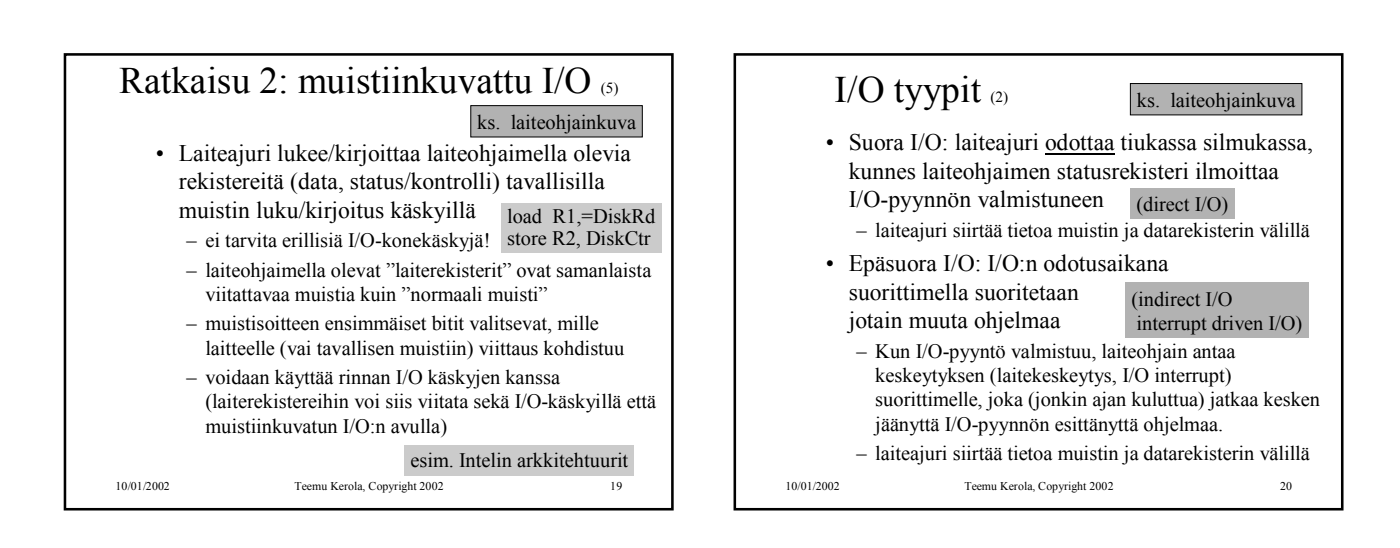

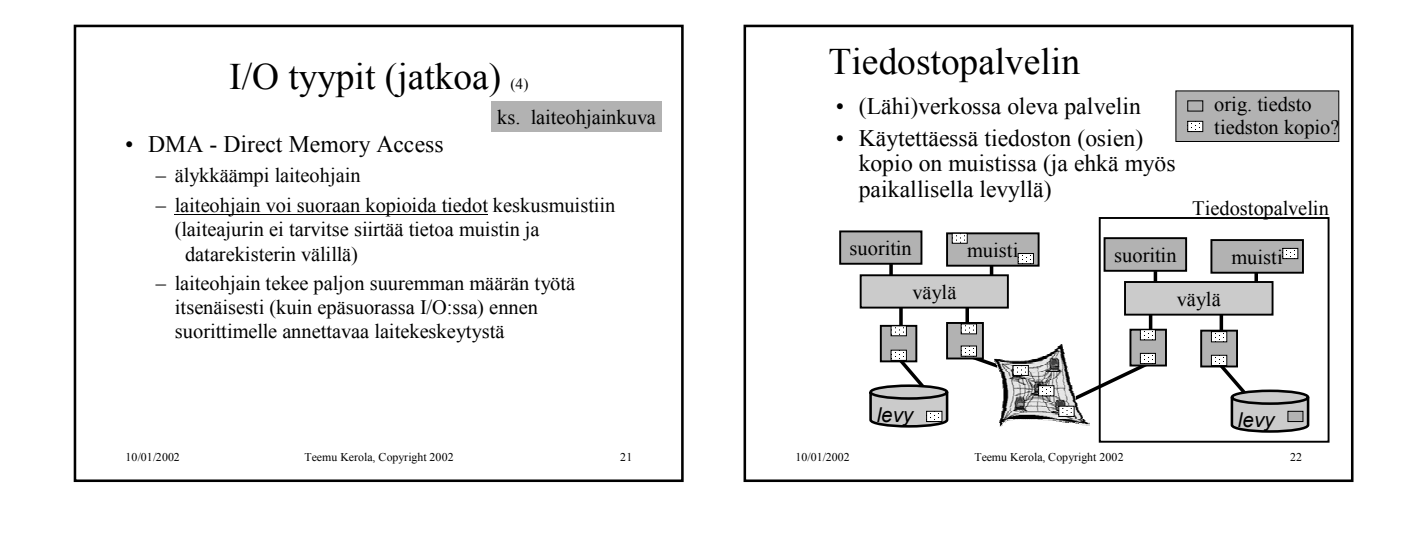

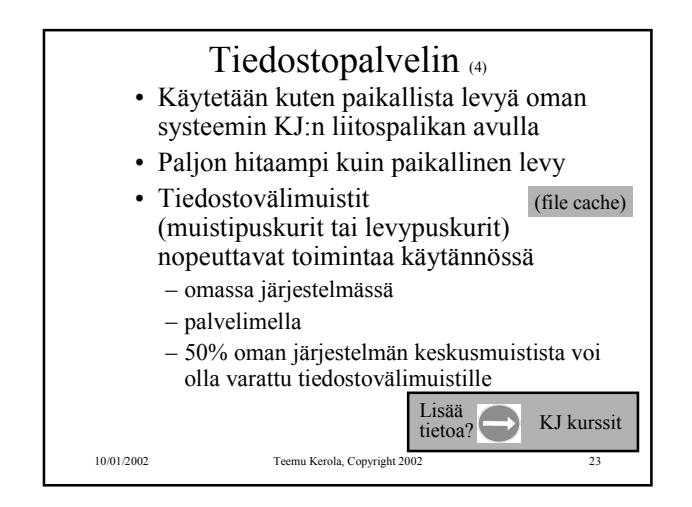

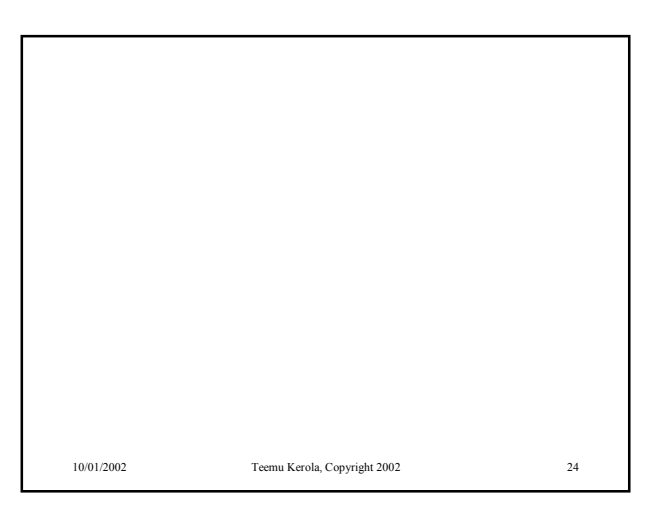

 $\cdot$  wait until I/O done

Solution with no timeout

; recover regs

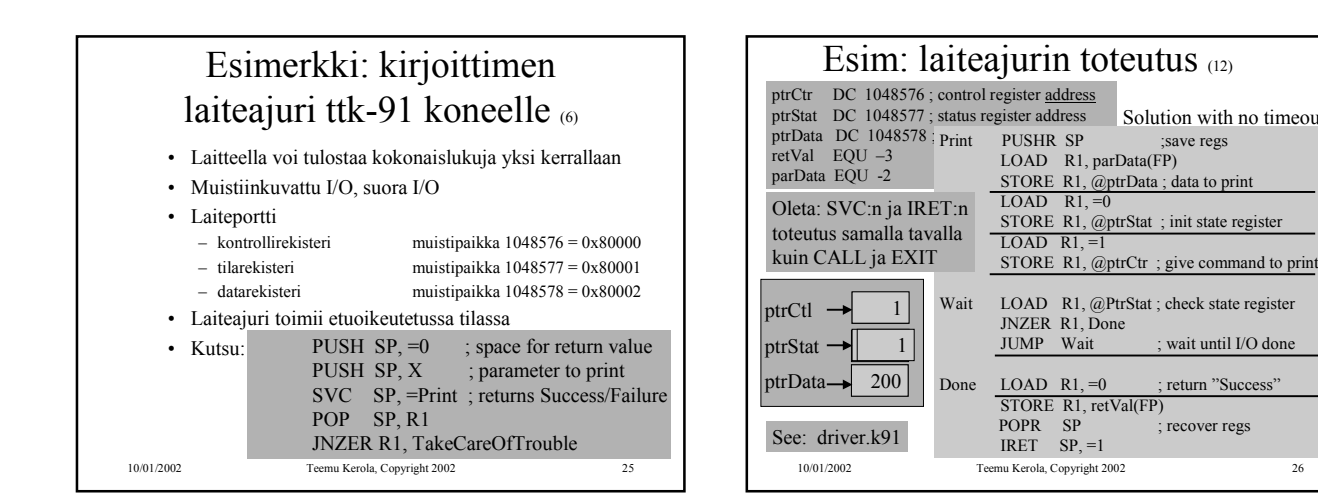

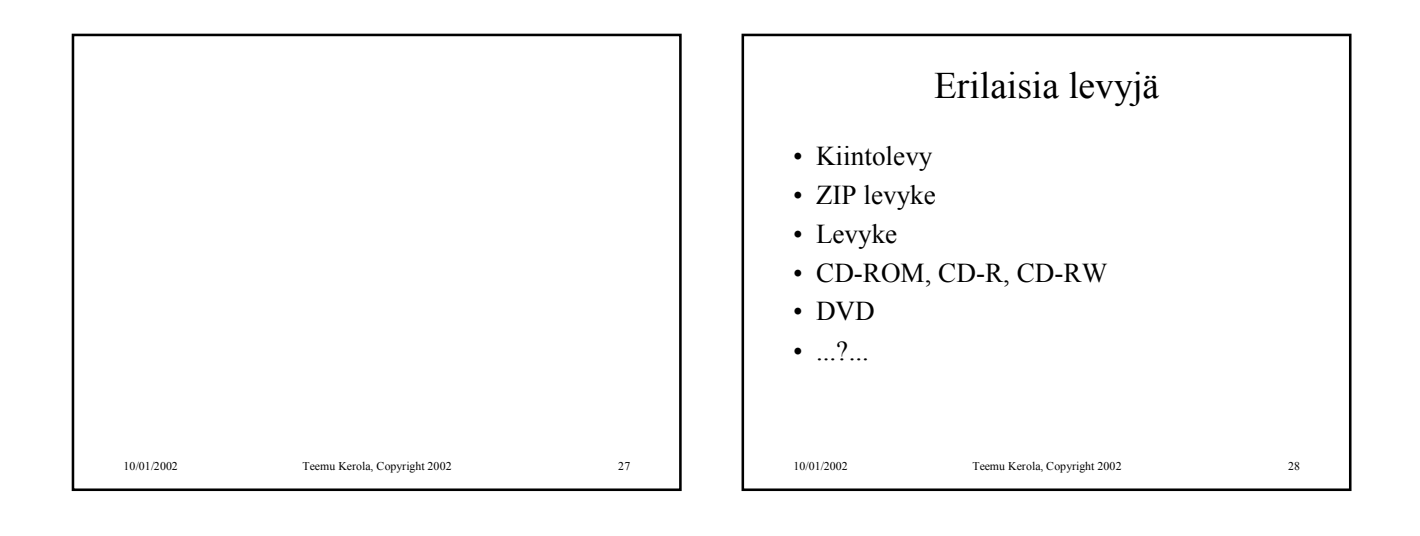

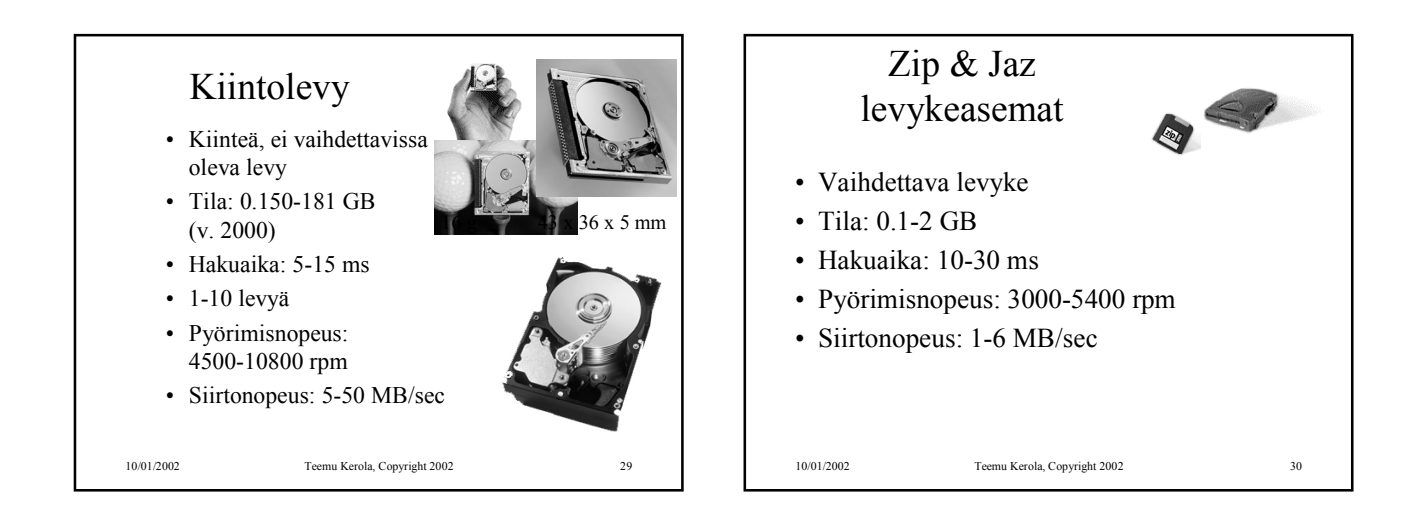

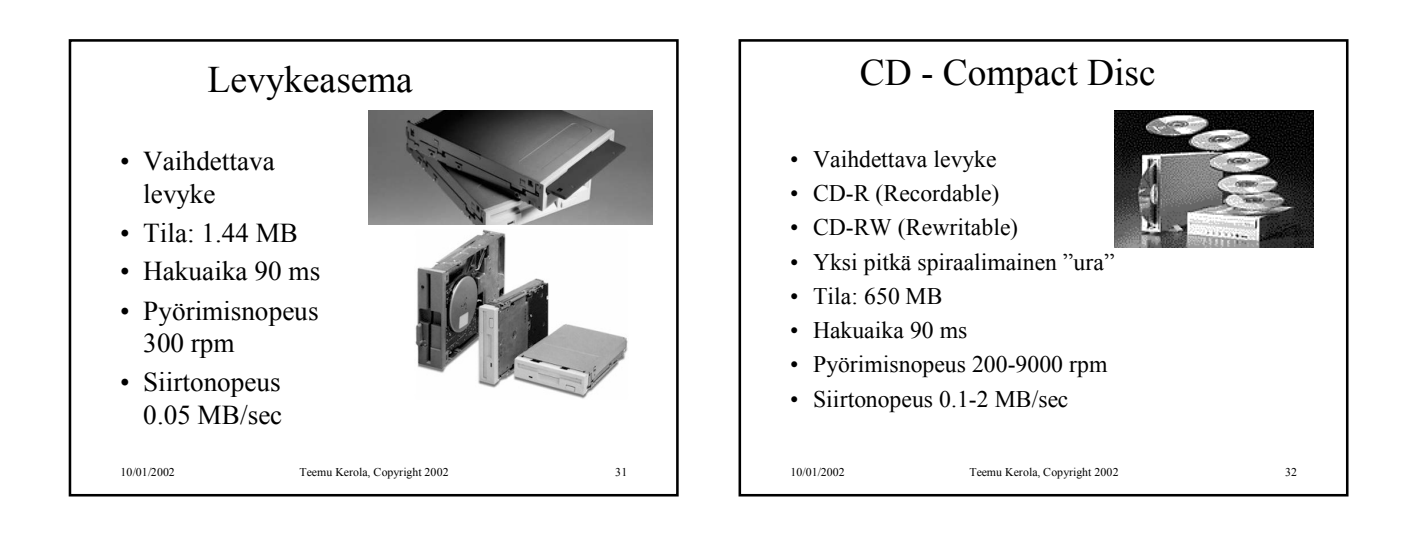

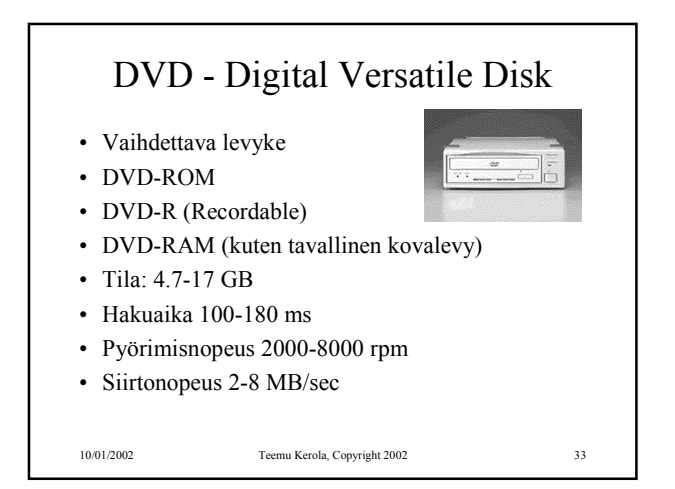

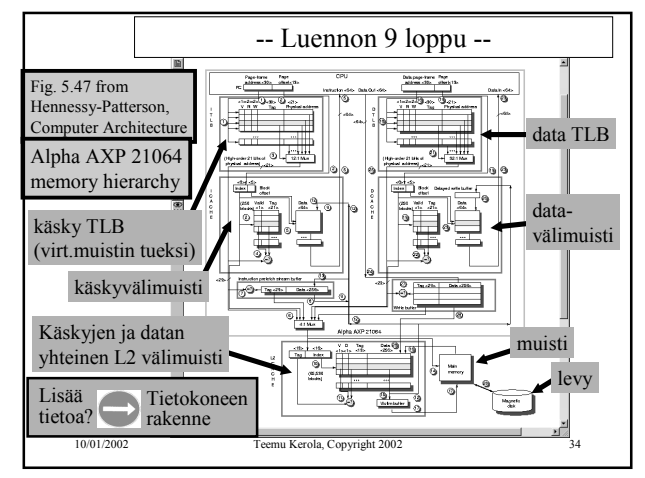